### 20 Web 2.0 Tools in 20 Minutes

Jill Mattingly

# **ANIMOTO**

Automatically produce unique video pieces from your photos, video clips, & music Free 30 second videos

[http://animoto.com/](http://cel.ly/school)

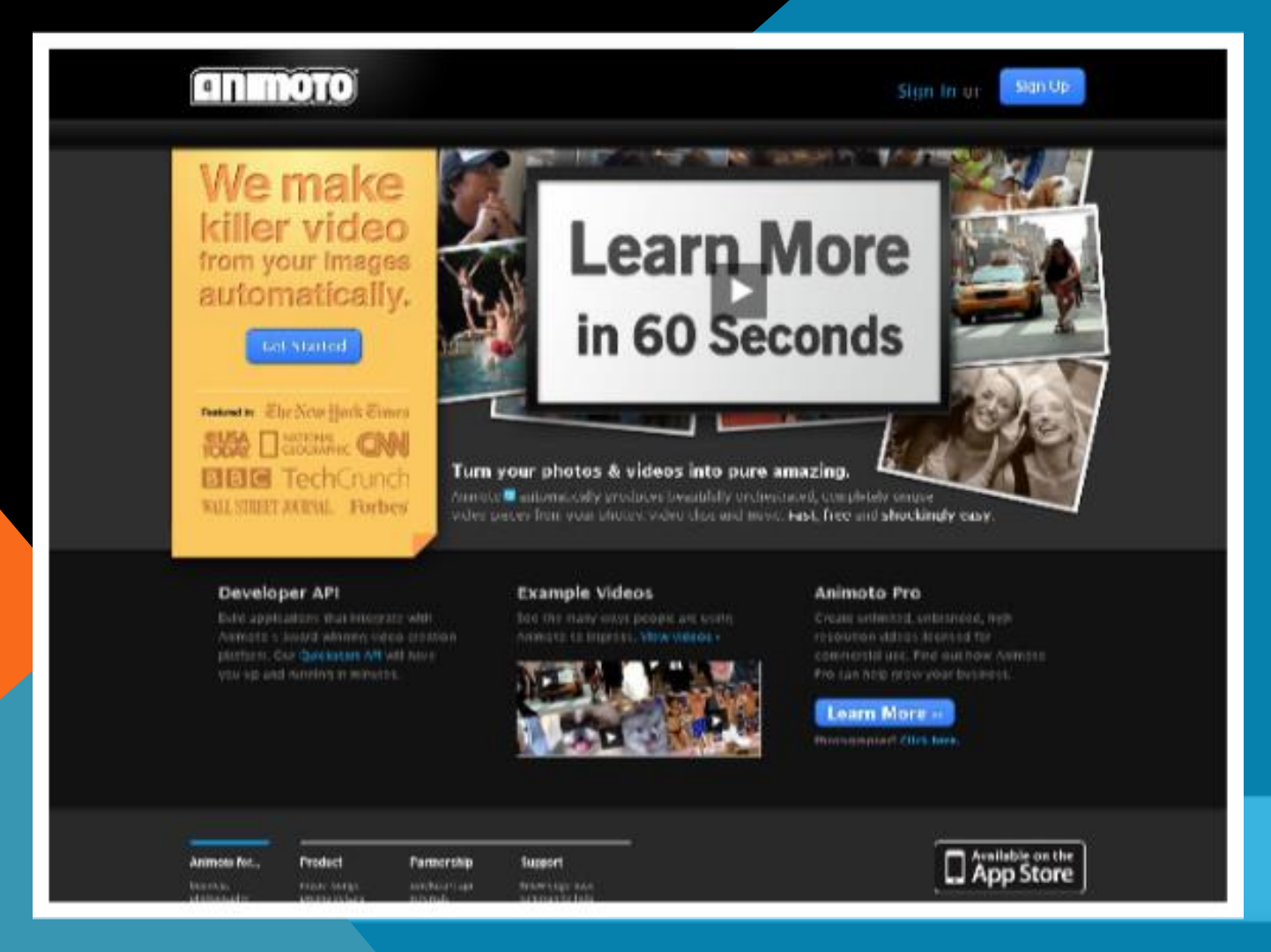

### **CELLY**

### Free group text messaging service for schools and communities. Keeps all numbers private.

<http://cel.ly/>

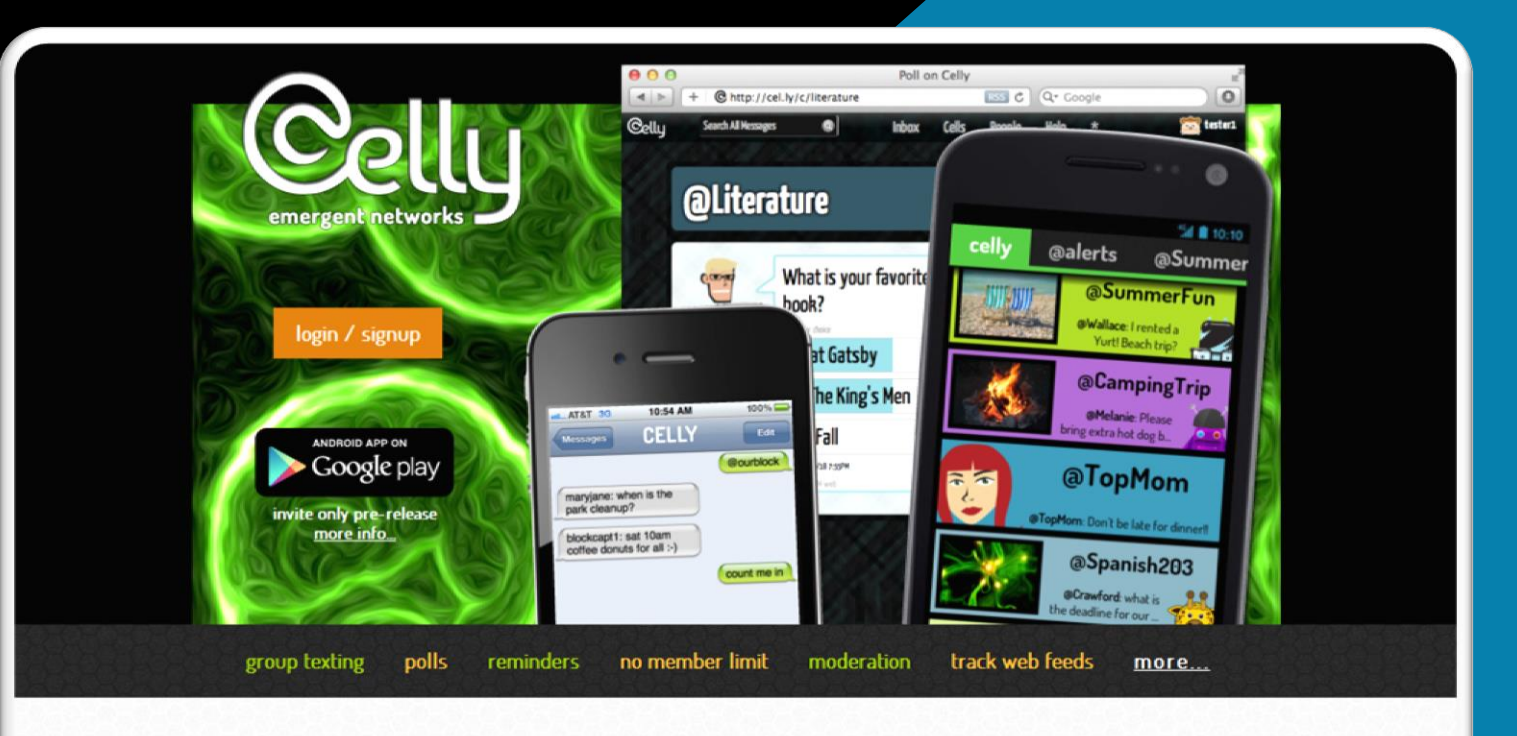

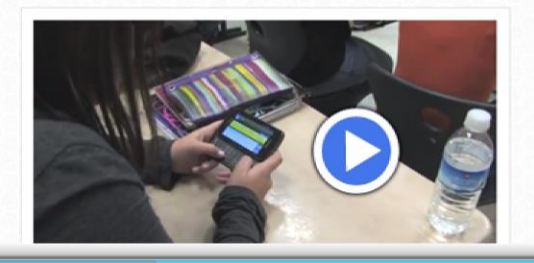

IME Texting 1, 2, 3: Schools Test 'Bring Your Own Technology' Programs

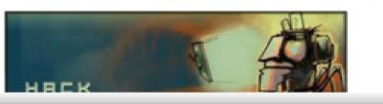

### **QUIZLET**

Find & create flashcards & use them to make tests & quizzes

<http://quizlet.com/>

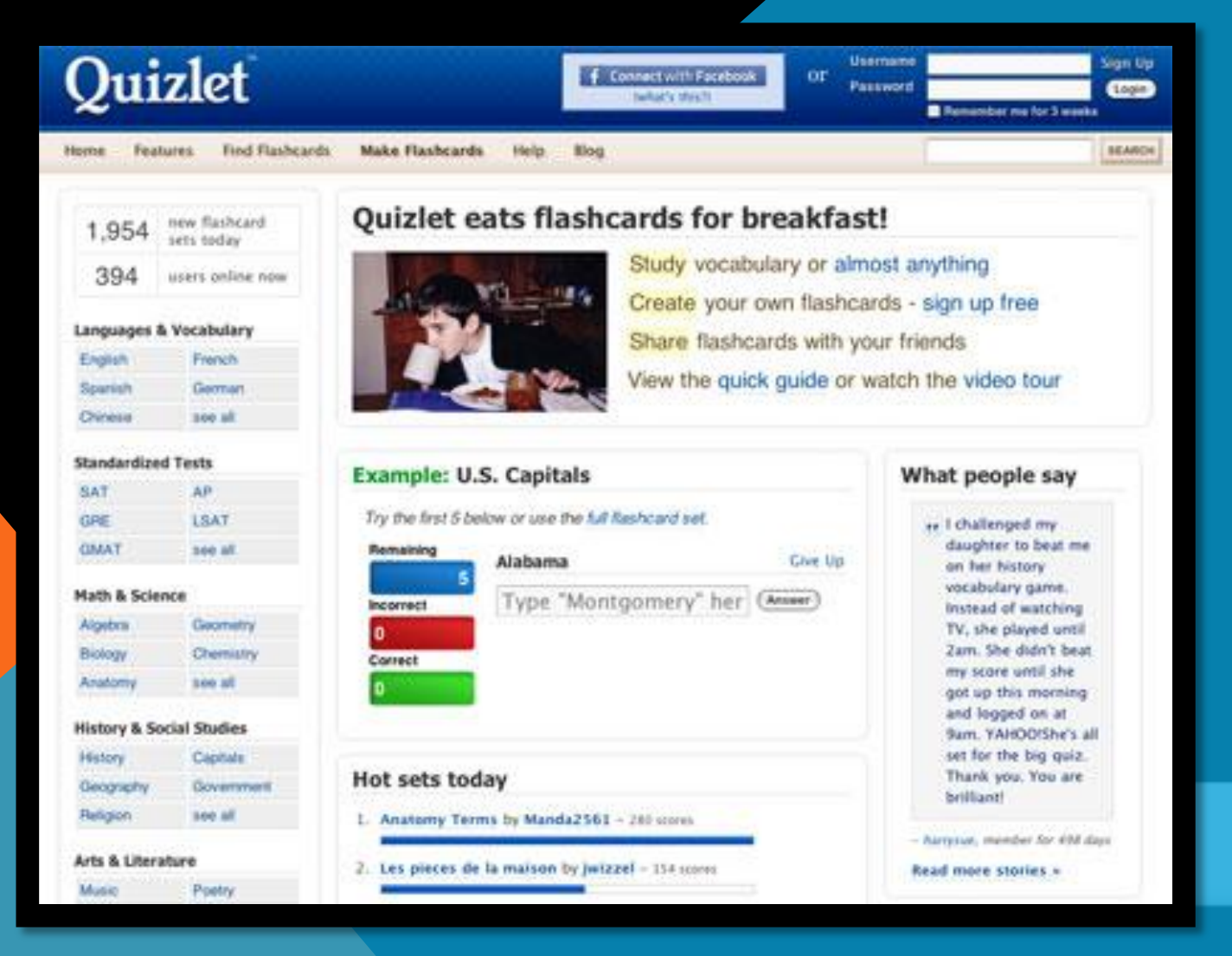

### DROPBOX

Easy way to store, sync, and, share files online.

# **Dropbox**

### sync your files online and across computers

### If You...

- · email files to yourself
- . want to share large files but can't
- rely too much on USB drives
- · need automatic backup of documents
- . want to access your files anywhere
- want to share photo albums

### **POLL EVERYWHERE**

Collect instant audience feedback through the use of cell phones or other mobile devices. http://www.polleverywhere.com/

> Poll Everywhere Pricing Take a Tour Help & FAQ Signun Login Instant Audience Feedback **What's Your Favorite Animal?** Try voting on a multiple choice poll Text your CHOICE to 22333 Change region Text a free text poll 100% Watch the demo video 80% How does Poll Everywhere work? 60% 40% **Create your first poll** 20% Takes 30 seconds. No signup required. **LION TURTLE GRANDPA** 0% **D** Like **E** 854 people like this.

#### What is Poll Everywhere?

The fastest way to create stylish real-time experiences for events using mobile devices

Poll Everywhere replaces expensive proprietary audience response hardware with standard web technology. It's the easiest way to gather live responses in any venue: conferences, presentations, classrooms, radio, tv, print - anywhere. And because it works internationally with texting, web, or Twitter, its simplicity and flexibility are earning rave reviews.

#### Who uses Poll Everywhere?

Presenters, ad agencies, K-12 teachers, colleges, faithbased organizations, non-profits, and more

Google, McDonalds, Oracle, MIT, Notre Dame, the US Census, Saddleback Church and many others have all used Poll Everywhere. Outside of meetings and the classroom, Poll Everywhere has proven itself as a cost-effective tool for agencies in television, radio, and print campaigns. We are spam-free. Participants will never receive unsolicited text messages, and audience phone numbers are kept private

# **VOICETHREAD**

Design a collaborative, multimedia slideshow that allows viewers to comment using 5 different methods.

<http://www.voicethread.com/>

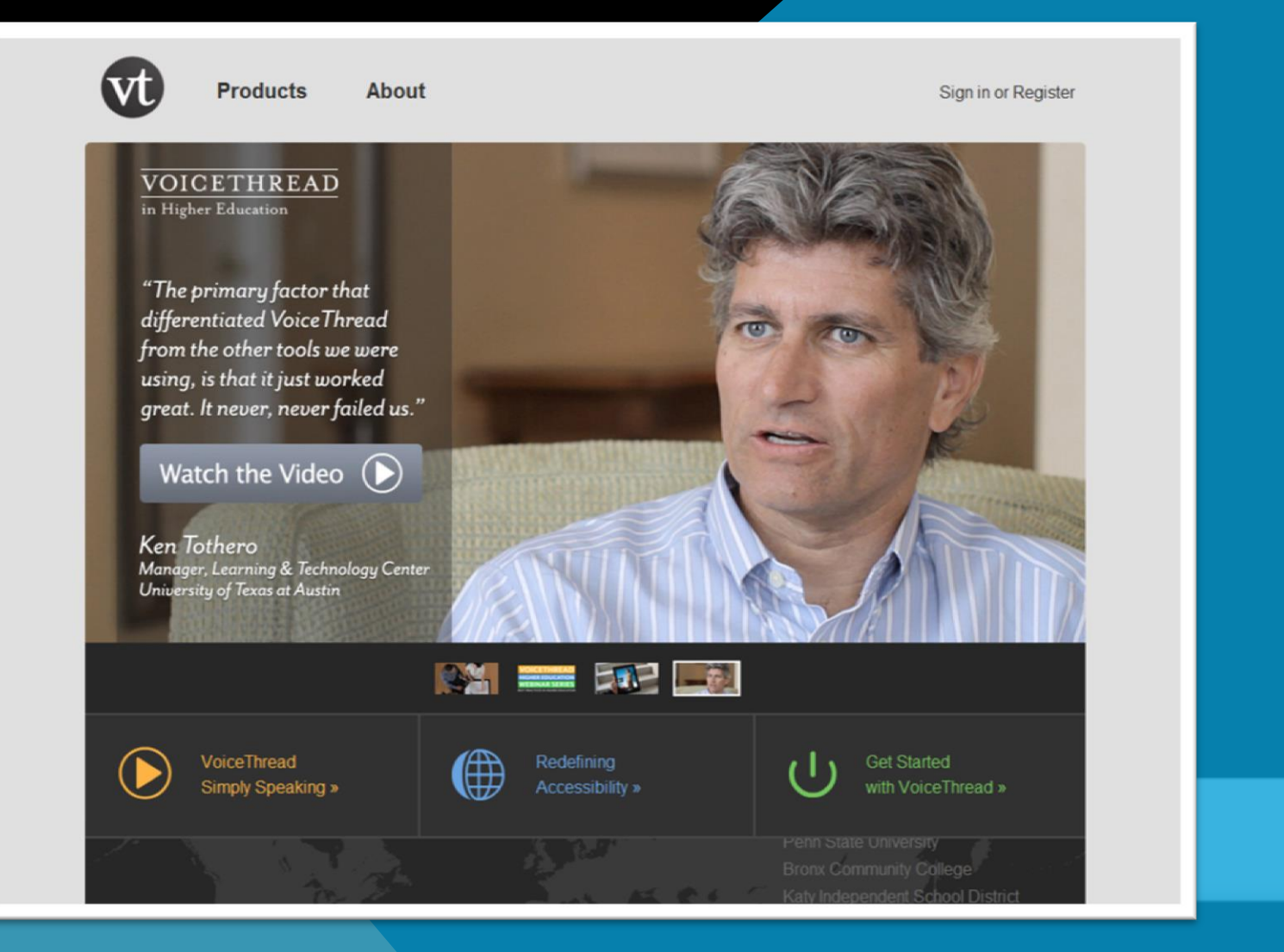

# AUDACITY

Create audio files and podcast (mp3) Already on every computer in Lab 1

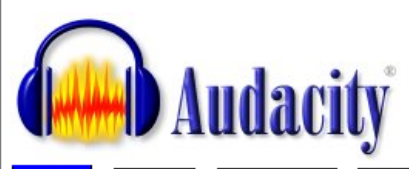

Download Home About **Help** Contact Us Get Involved Donate

#### Audacity® is free, open source, cross-platform software for recording and editing sounds.

Audacity is available for Windows®, Mac®, GNU/Linux® and other operating systems. Learn more about Audacity... Also check our Wiki and Forum for more information.

The current release of Audacity is 2.0.2. It replaces all previous 1.2, 1.3 and 2.x versions. See New Features for more information.

#### **Download Audacity 2.0.2**

for Windows 2000/XP/Vista/7

**Other Audacity Downloads for Windows** 

**All Audacity Downloads** 

#### August 24, 2012: Audacity 2.0.2 Released

The Audacity Team is delighted to announce the release of Audacity 2.0.2 for Windows, Mac, GNU/Linux and other operating systems. It replaces all previous 1.2, 1.3 and 2.x versions. A significant bug that caused clicks on split lines has been fixed, and there are improvements to several toolbars and to some Nyquist effects. See the 2.0.2 Release Notes for detailed changes.

#### More news items...

#### **Get Notified of New Versions**

Email address:

Add Remove

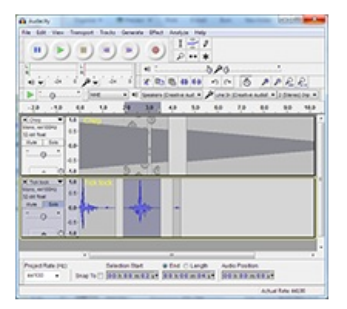

### **GLOGSTER**

Create interactive posters containing multimedia elements such as text, photos, videos, graphics, sounds, drawings, data attachments and more. <http://edu.glogster.com/>

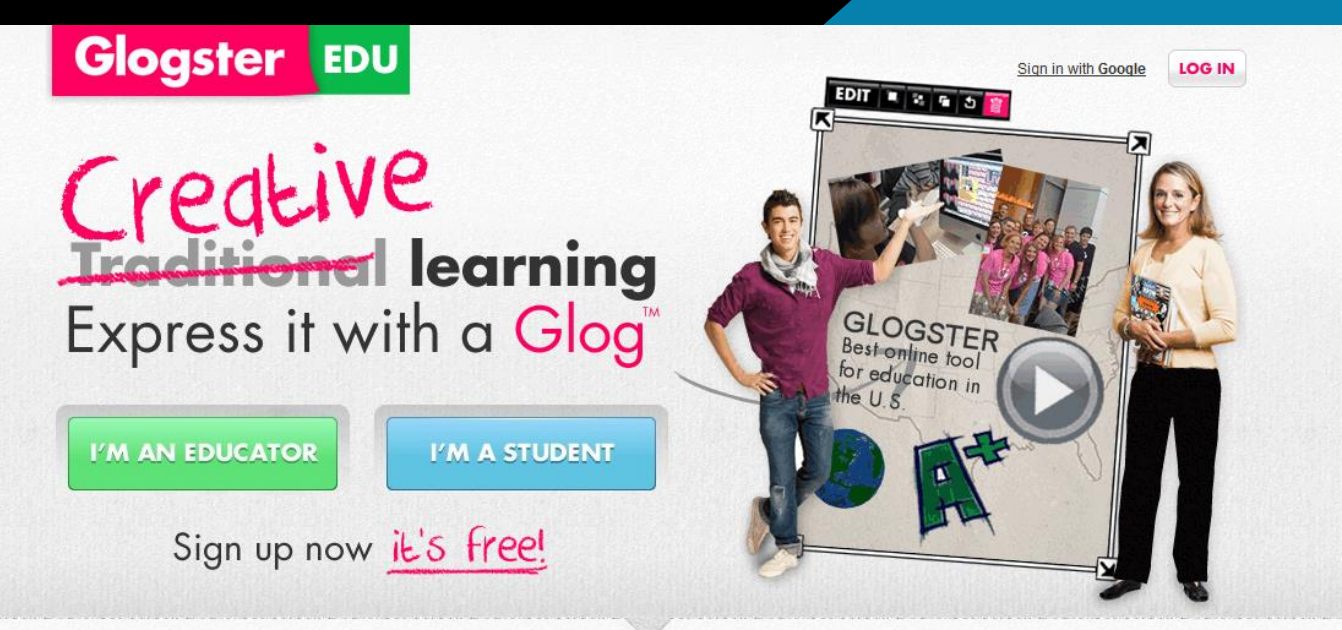

### With #1 online learning tool in the U.S. you can

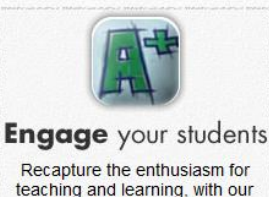

award-winning platform.

**Inspire** curiosity **Encourage Curiosity and creative** problem solving for any project or lesson.

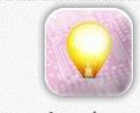

**Excite** learners Excite, motivate and be more effective, and have fun doing it!

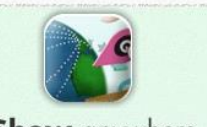

**Show** anywhere Create a visible partnership. between school and home, safely and easily

# **SAFESHARE.TV**

Safely share & watch YouTube Videos

<http://safeshare.tv/>

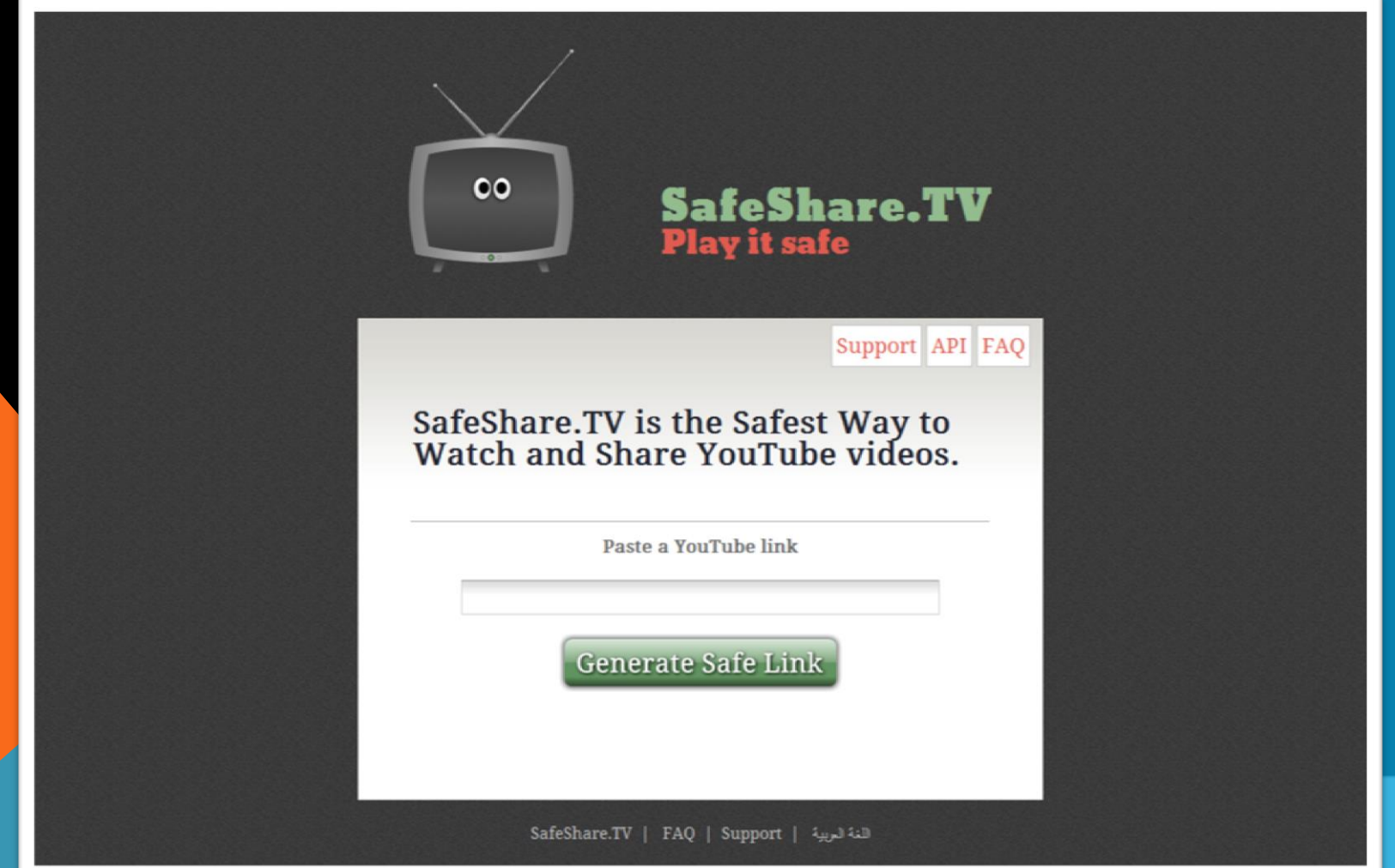

# **WEEBLY**

### Create a free website and blog

[www.weebly.com](http://www.weebly.com/)

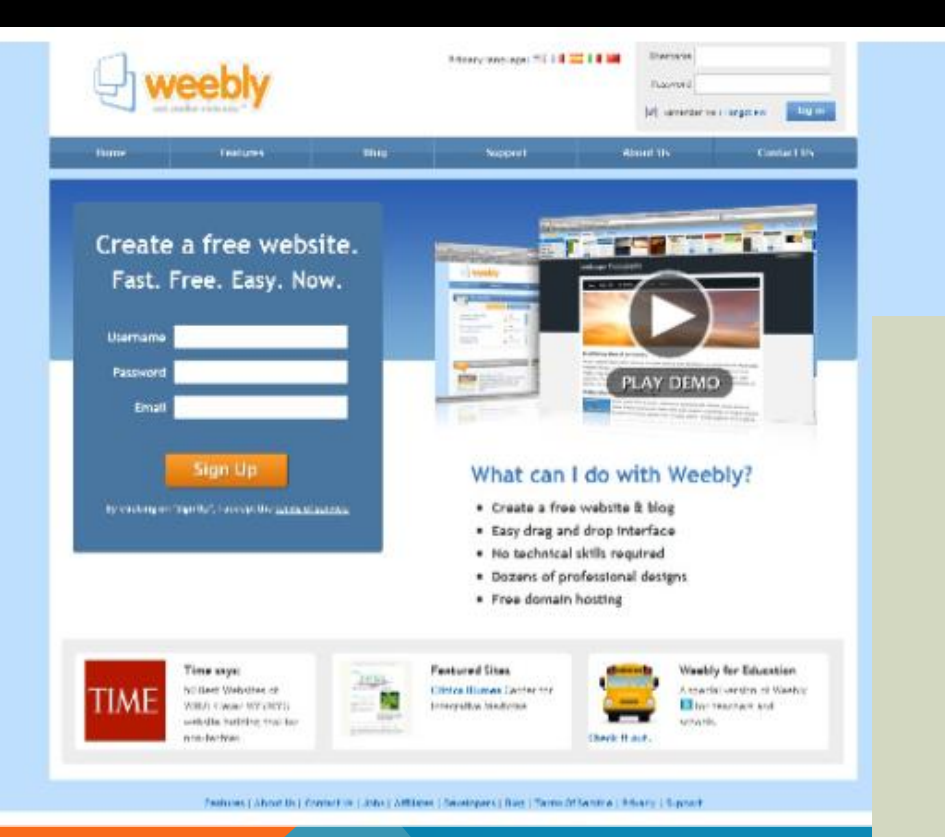

http://nohslmc.weebly.com/

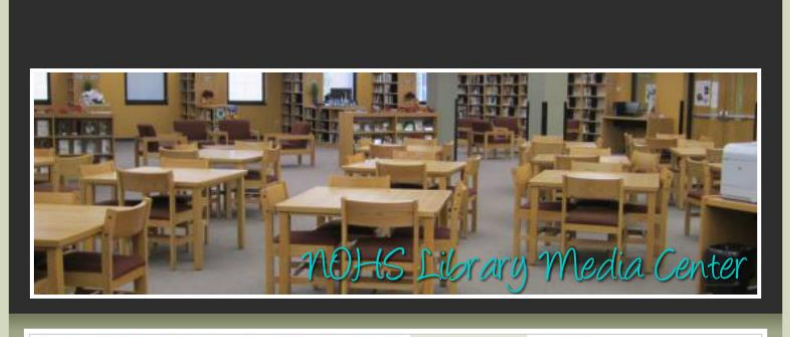

HOME STAFF SERVICES DESTINY DATABASES WEB 2.0 TOOLS RESOURCES

#### FREE Web 2.0 Tools

Click on an image below to use Web 2.0 tools that are free for students and teachers. Please ask at the circulation desk if you need assistance to learn how to use them.

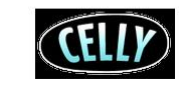

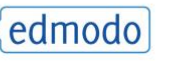

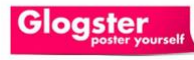

Free group text messaging service for schools and communities.

 $\mathbf{L}_{\mathbf{p}}$ 

Provides a safe and easy way for your class to connect and collaborate, share content, access homework, grades and school notices.

Make your interactive poster online and share it with friends.

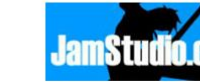

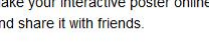

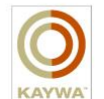

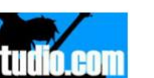

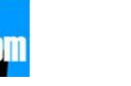

# **YOUBLISHER**

Turn your magazines, catalogs, business reports, presentations and all other pdf documents into publications with flippable pages!

<http://www.youblisher.com/>

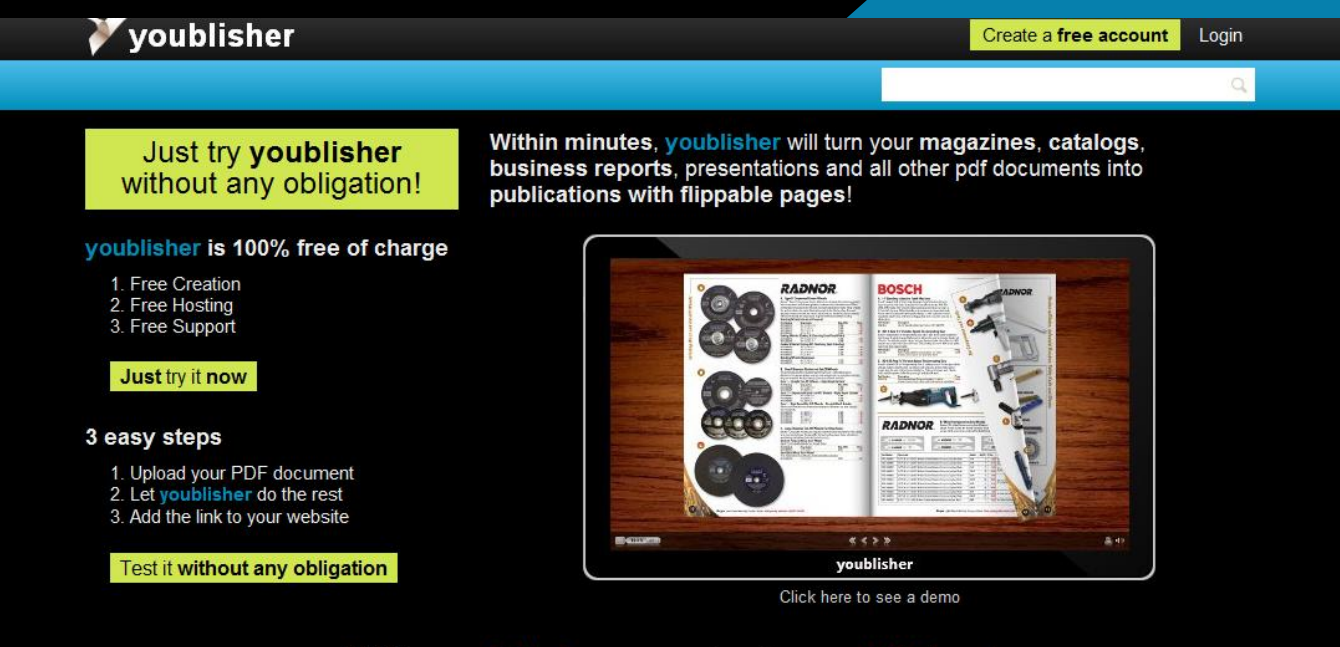

#### With youblisher - you're the publisher!

#### **Video Tutorial (English)**

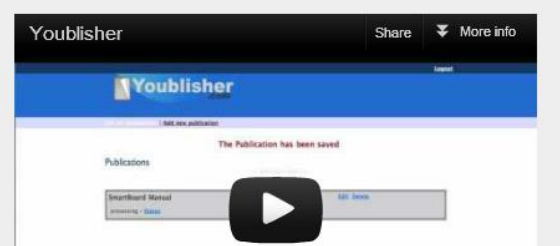

#### **Video Tutorial (Español)**

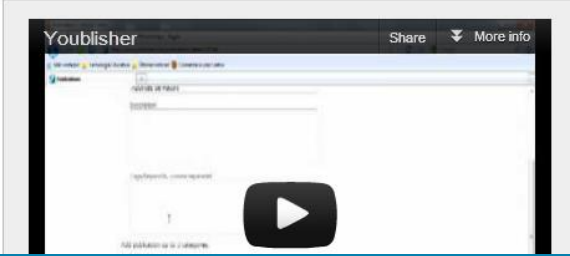

### FODEY

### Create realistic front pages

http://www.fodey.com

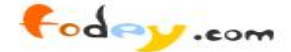

#### Create...

.. a newspaper .. a clapper board .. talking squirrels .. a cigarette packet .. talking cats

.. ninja text .. wizard text .. talking flowers .. talking tomatoes .. talking owls

#### **The Newspaper Clipping Generator**

### **The Baily H**

Sunday, August 30, 2006

#### Martians invade earth

it has been confirmed that a large martian invasion taken hostage by the fleet has landed on earth invaders. tonight.

Incredible as it may seem, headed towards the North Ren Pole and Santa Claus was folk imp The that rela

from where, as further reports indicate, the fleet their pajamas.

Afterwards they split apart First vessels were sighted in order to approach most over Great Britain, major cities around the the Denmark and Norway earth. The streets filled as beh already in the late evening thousands fled their of a homes, many only wearing expi in li

 $i \pm \alpha$ 

Name of the newspaper:

The Daily Whatever

#### Date:

Sunday, August 30, 2006

#### **Headline:**

Martians invade earth

<u>Enfar vaur ctaru</u>

### **GAPMINDER**

View the world & its data in a whole new way

<http://www.gapminder.org/>

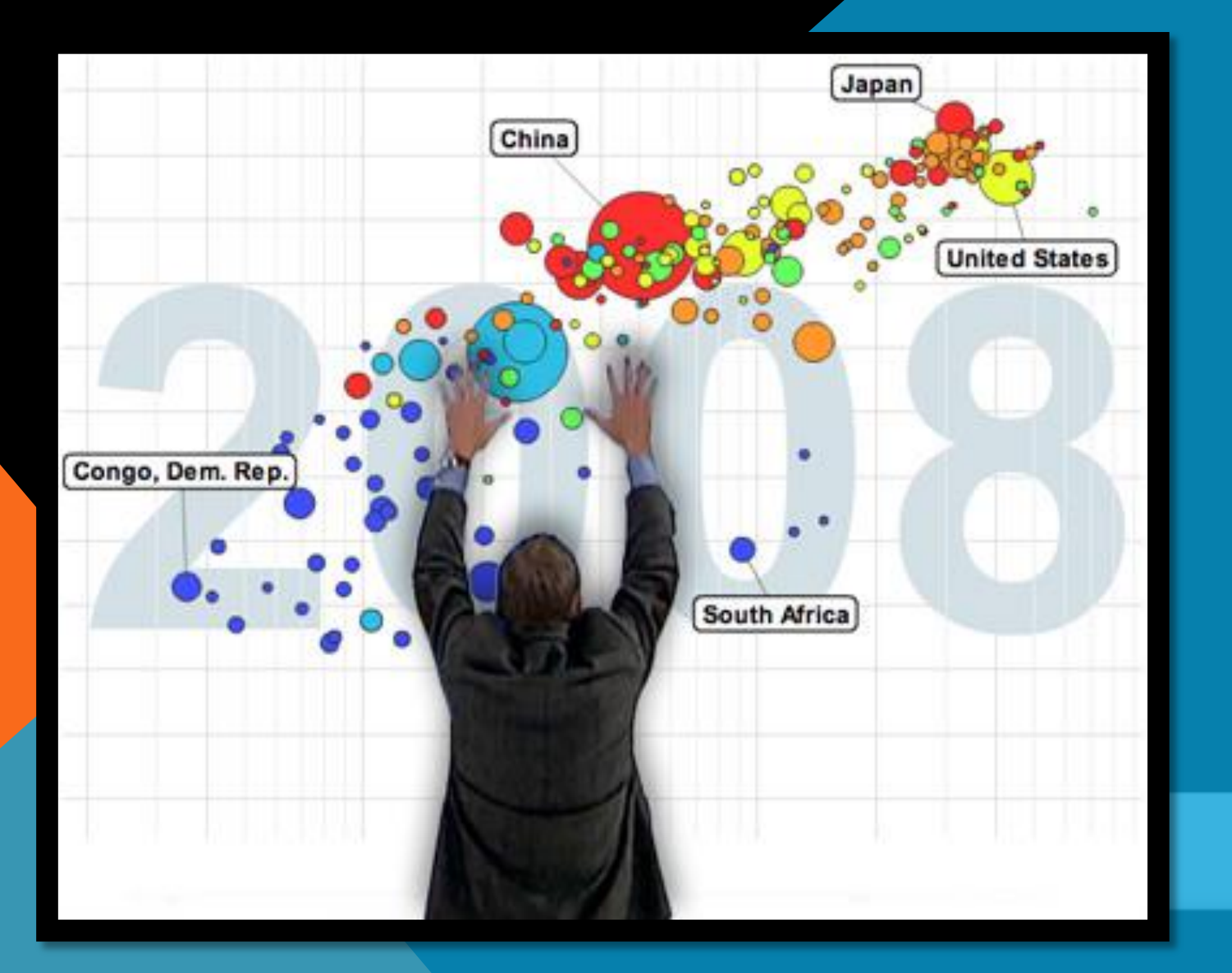

# **QIK**

Videos are instantly uploaded to the web for sharing or safe-keeping. No cords! No

waiting!

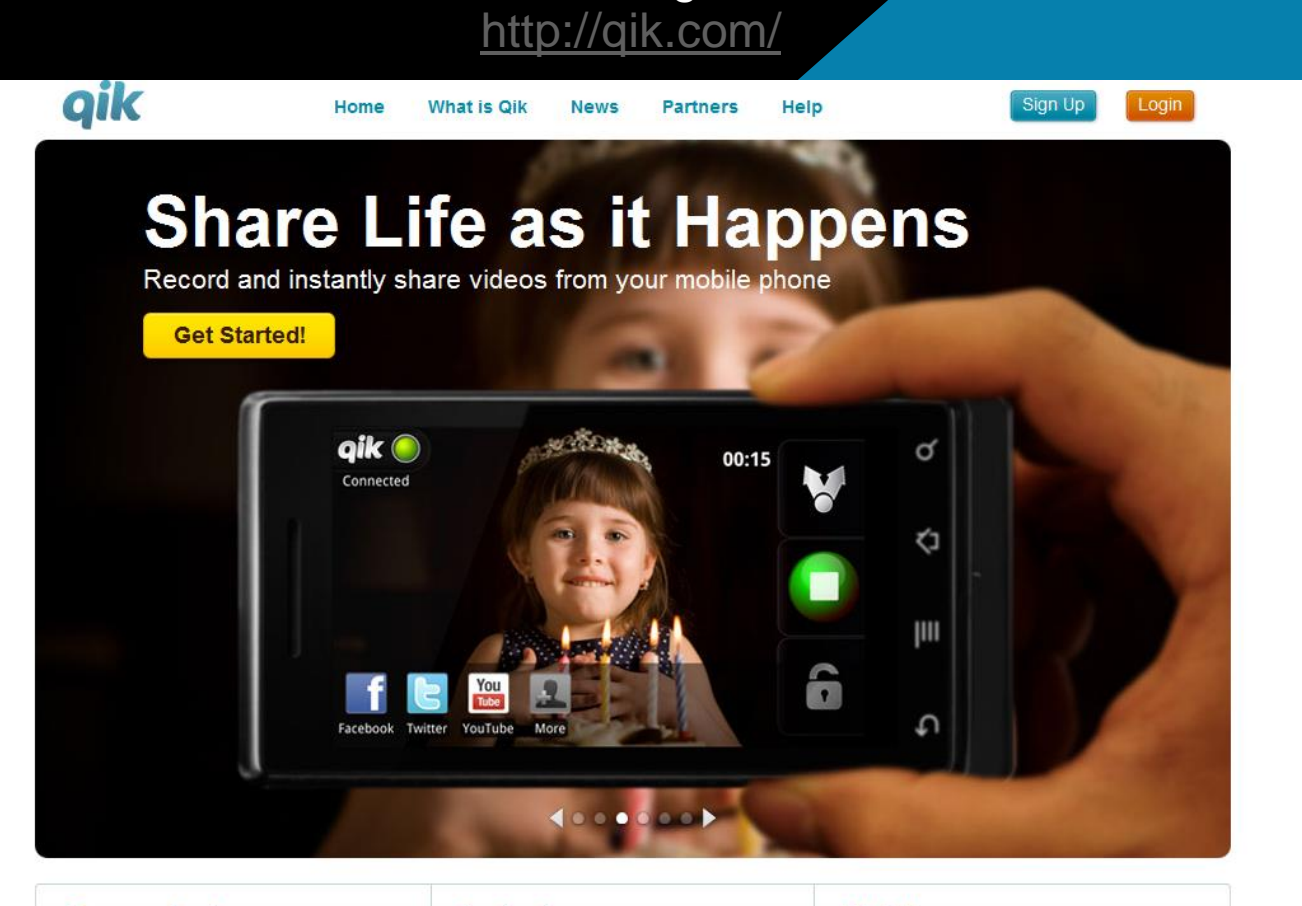

#### **Convenient Video Recording**

Capture life moments wherever they happen using your mobile phone. See the hundreds of phones supported »

Videos are instantly uploaded to the web for sharing or safe-keeping. No cords! No waiting!

#### **Instant Video Sharing**

Share videos privately with family and friends, automatically post to social networks, or broadcast to blogs and video sites.

Videos can be viewed live (right as they are heinn recorded) or anytime later

#### **Mobile Video Chat & Mail**

Stay connected even when you are on the go with 2-way live Video Chats.

Not available to talk live? No problem! Just send and receive Video Mail.

### **NEWSMAP**

CUSTOMIZE + SELECT ALL

View current events in real time

Sort by country and/or type of new stories you are interested in reading

[http://newsmap.jp](http://newsmap.jp/)

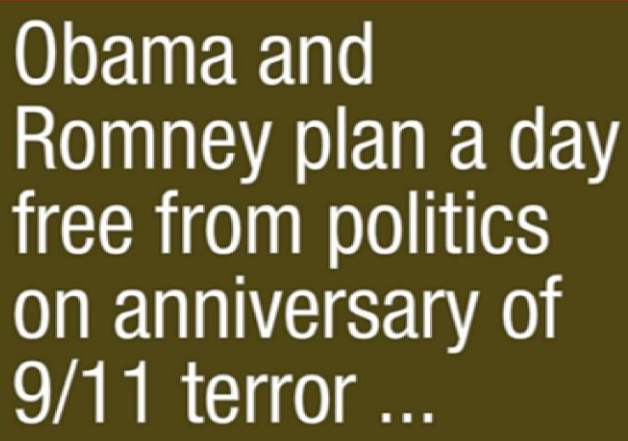

In Honor of 9/11, **Presidential Campaigns Step Away from Politics** 

**Recommended: Politics** on the side? US marks 11th anniversary of Sept 11 attacks

 $Q -$ 

arch all.

Dry Northwest burns as fire season in West extends

For Sept. 11 Anniversary, a **Tuming Point...** 

10 Things to<br>Know for Today

MORE THAN 10 MIN. A

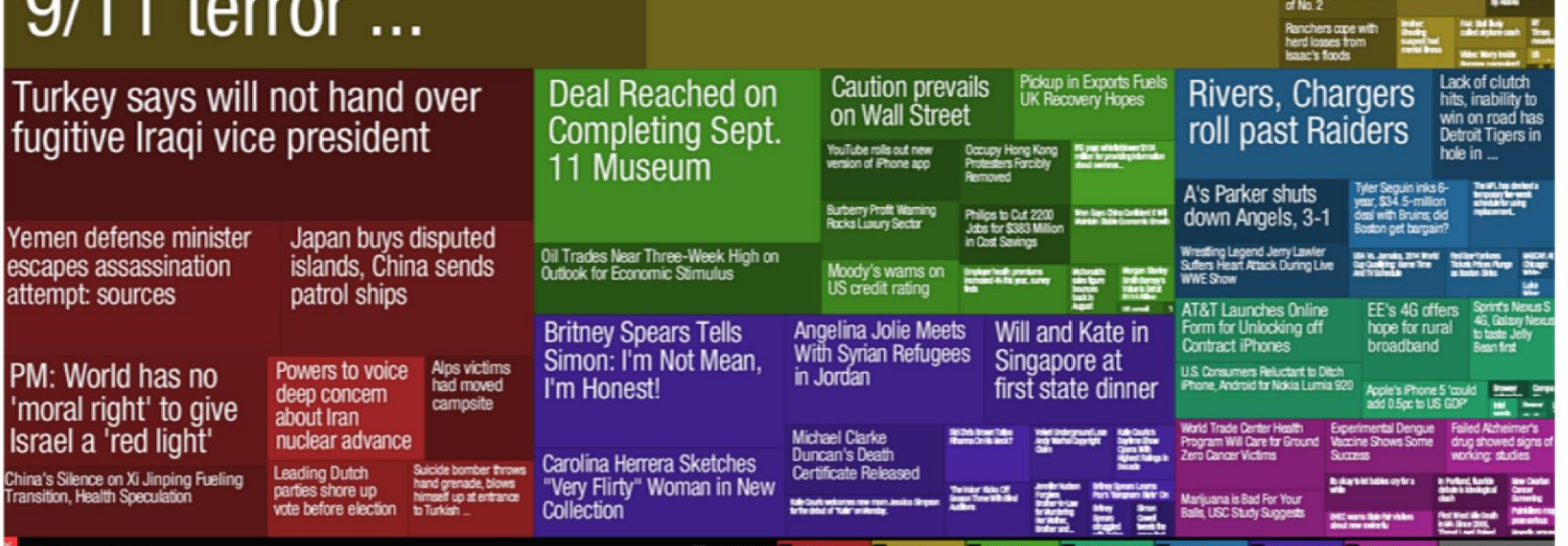

hetem

**P** newsmap Tue September 11, 2012 13:39:48

fι

Yer

'n Isr China rans

# **TOONDOO**

Click or drag-and-drop to create comics or books

<http://www.toondoo.com/>

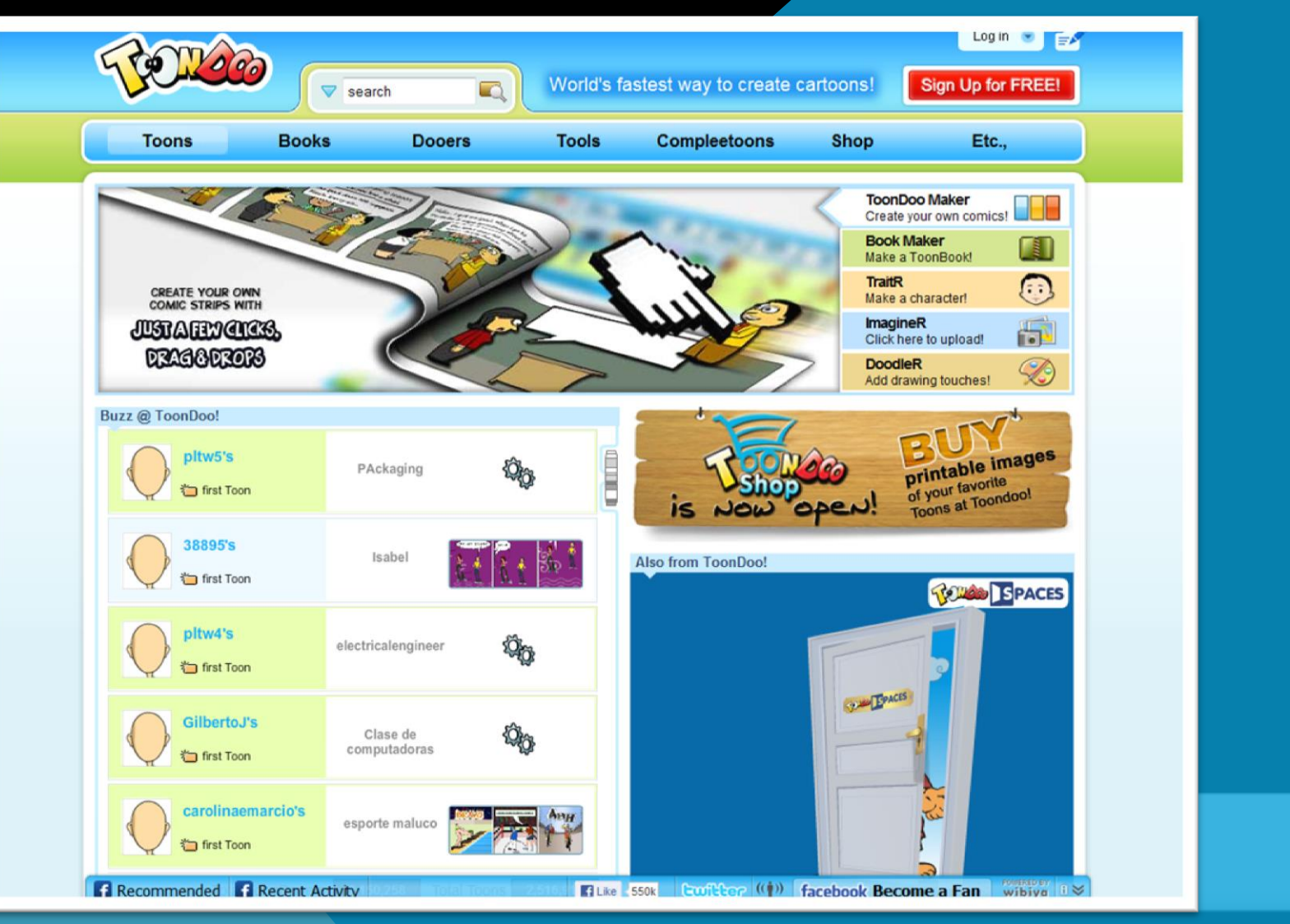

# **MUSEUM BOX**

\*Provides the tools for you to build up an argument or description of an event, person or historical period by placing items in a virtual box.

\*Evidence in the box can include: text, web links, video & audio files, Word & PDF documents, PowerPoints, & images.

<http://museumbox.e2bn.org/>

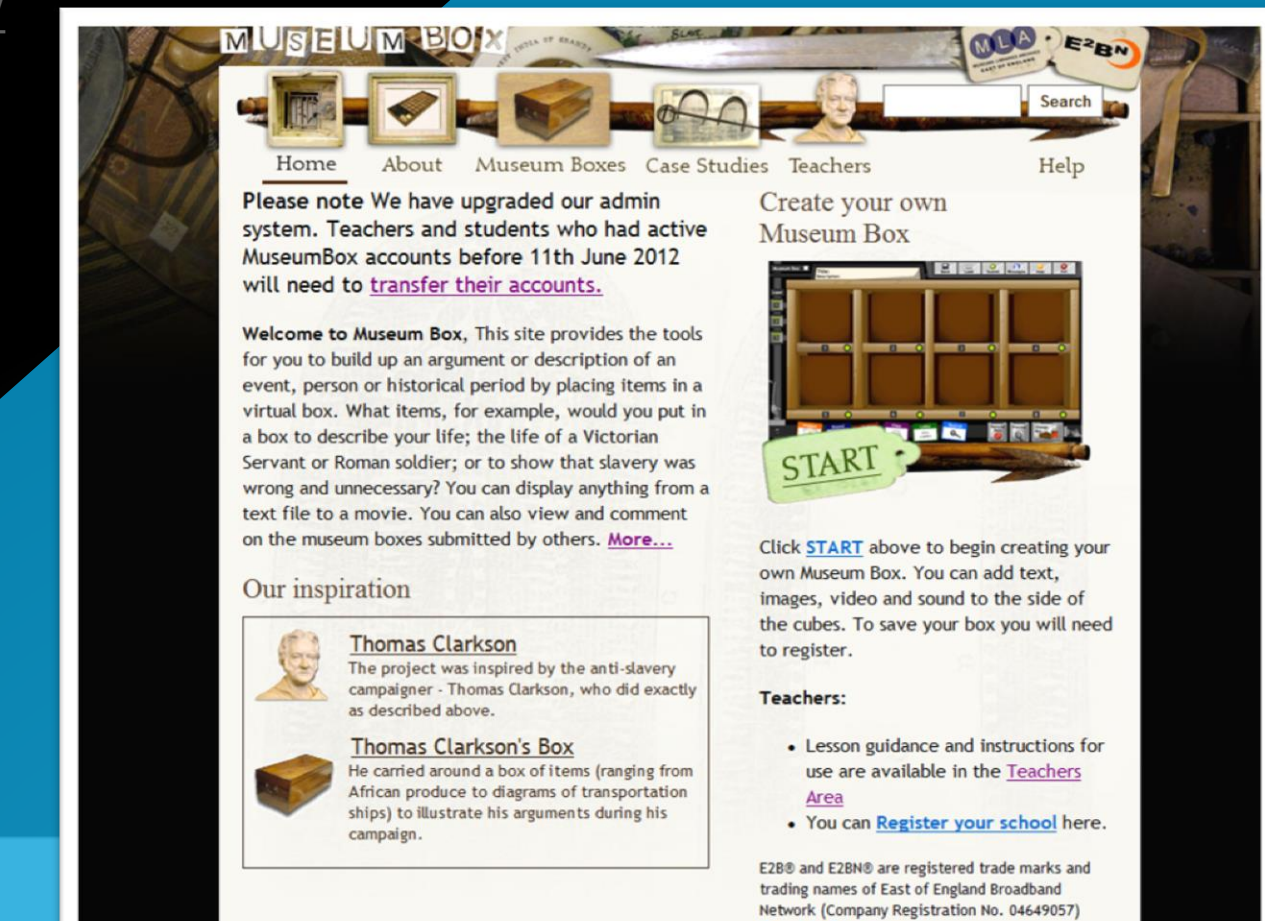

**Terms and Conditions** 

### **PREZI**

### Create a non-linear presentation that zooms in & out of a visual map Use an alternative to PowerPoint

<http://prezi.com/>

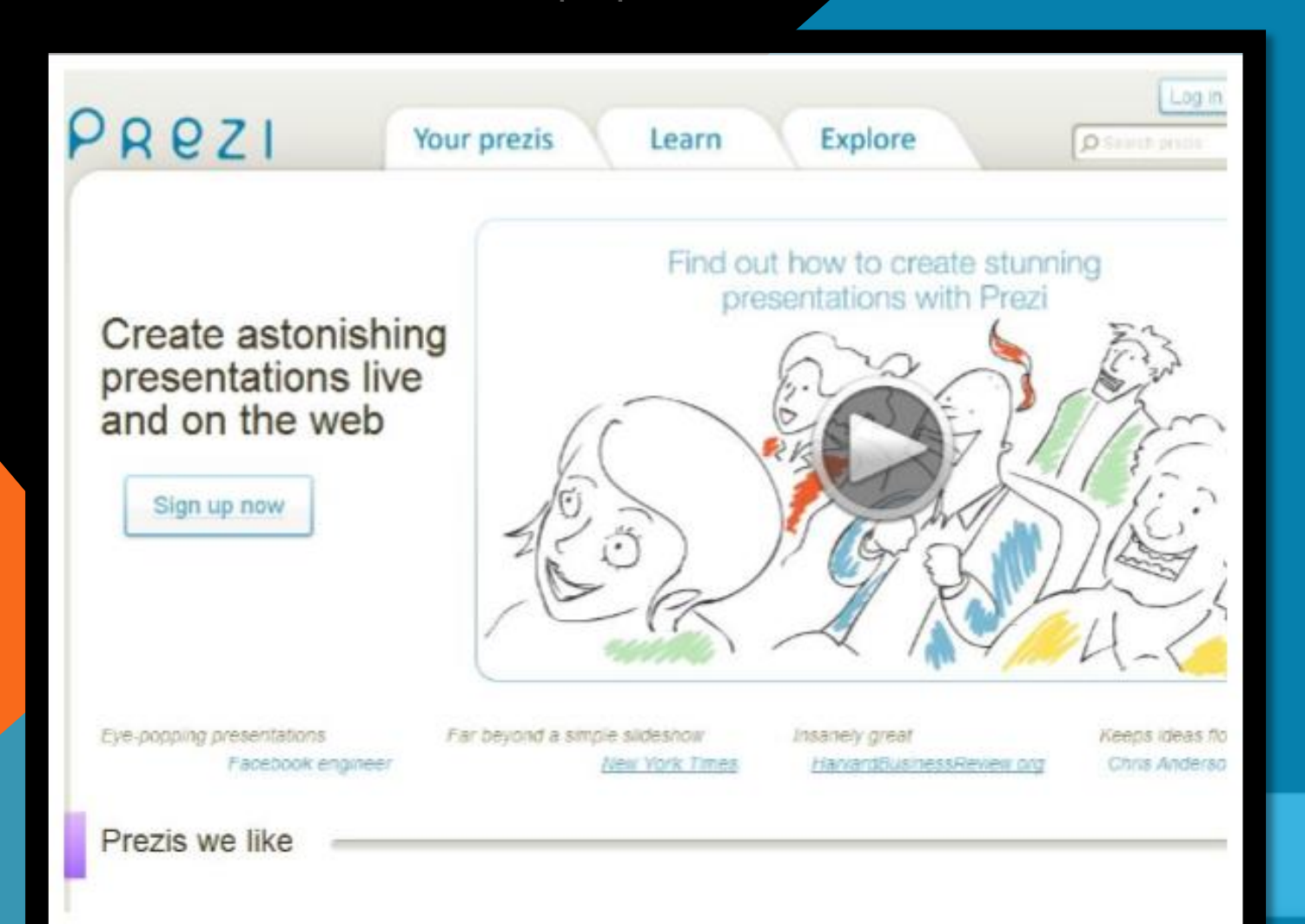

# **KIZOA**

### Make photo slideshows and add music (Basic)

<http://www.kizoa.com/creating-slideshows>

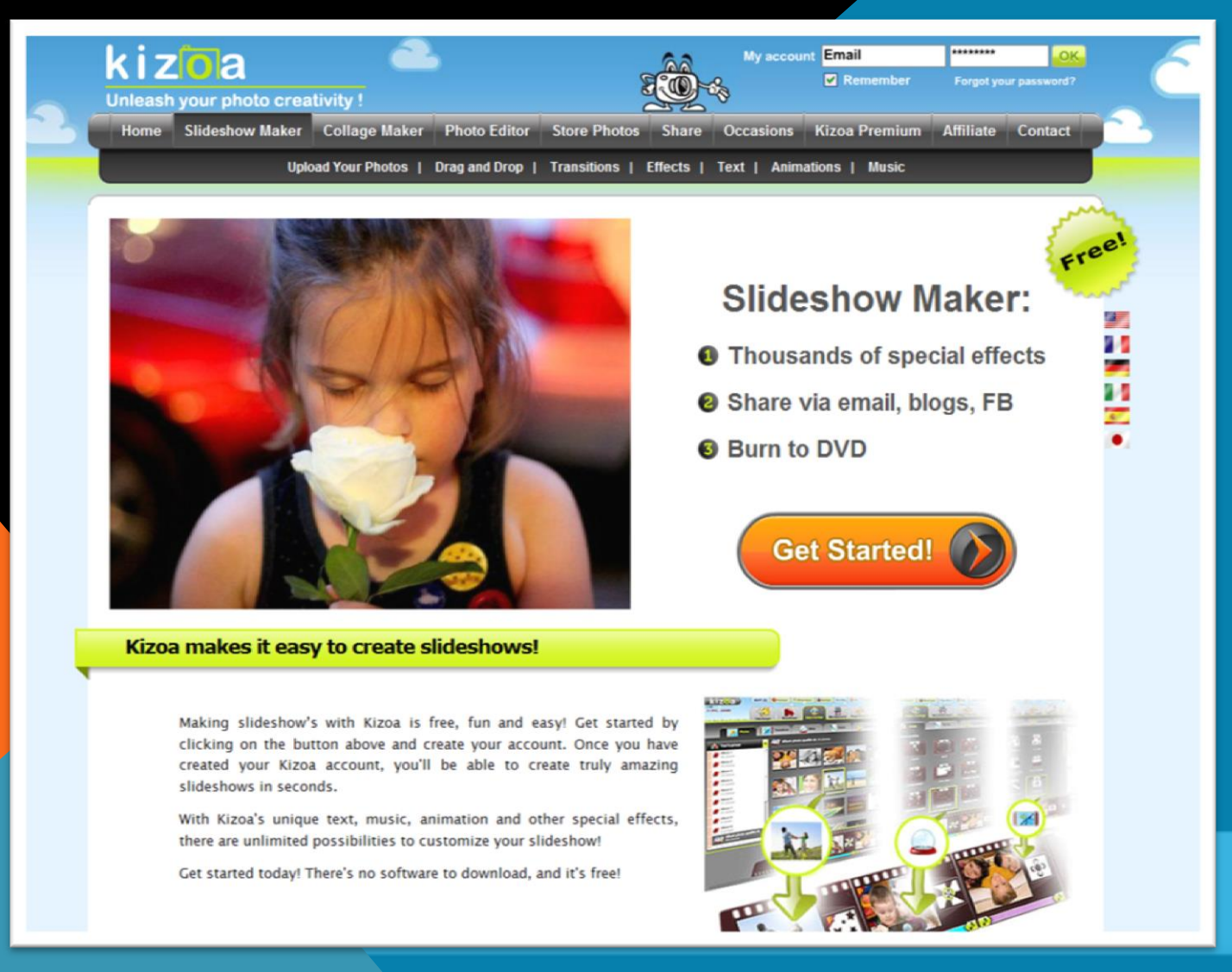

### **KAYWA**

Quickly create QR codes to be used on handouts, create a scavenger hunt, a poster of videos, etc… http://qrcode.kaywa.com/

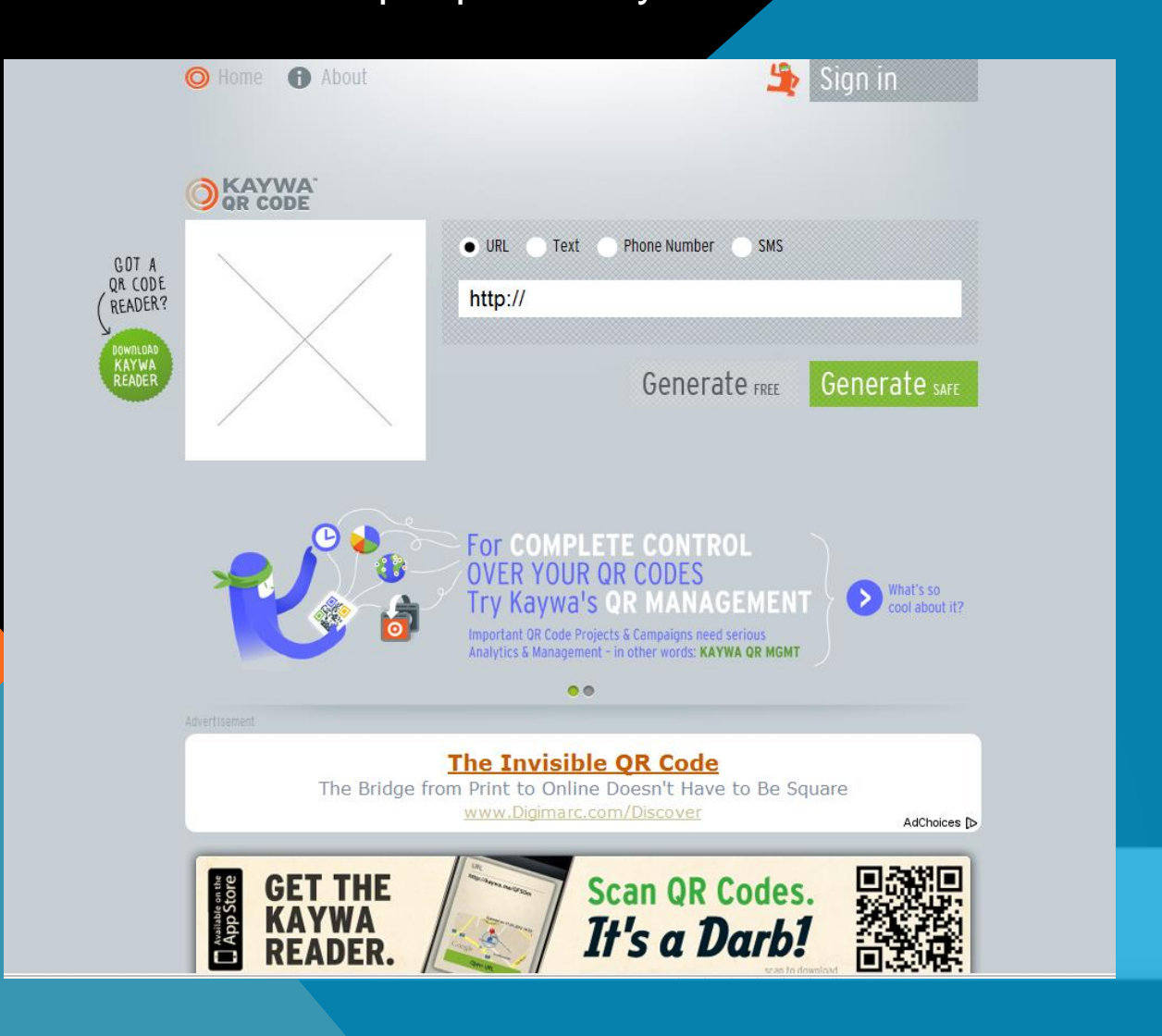

### **PLEASE VISIT THE LIBRARY FOR ADDITIONAL RESOURCES..**